### BASUDEV GODABARI DEGREE COLLEGE, KESAIBAHAL

Department of Computer Science SELF STUDY MODULE"

### Module Details:

- .Class-2nd Semester (2020-21) Admission Batch
- Subject Name: COMPUTER SCIENCE
- Paper Name : Programming using C++

### UNIT-2 : STRUCTURE<br>2.1 Introduction to Clas

- 2.1 Introduction to Classes and object<br>2.2 Member Function
- **Member Function**
- 2.3 Out Side Function Line
- 2.4 Nested Member Function
- 2.5 Array within Class
- 2.6 Memory Aliocation
- 2.7 Static Member Static Member Function
- 2.8 Function Argument
- 2.9 Friend Function

**Learning Dbjective**<br>After Learning this unit you should be able to

- Know the Concept of Object and Class
- How memory allocate and reallocate
- Member function
- Able to Understand the how array use within the class

You Can use the Following Learning Video link related to above topic.

#### https://www.youtube.com/watch?v=7pPtlFnBH48

https://www.youtube.com/watch?v=dkkDelx3nSU

https://www.youtube.com/watch?v=ECJ62oXDms

#### You Can also use the following Books :

1.E. Balgurusawmy, Object Oriented Programming with C++, 4/e (TMH).

2. Paul Deitel, Harvey Deitel, "C++: How to Program", 9/e. Prentice Hall. Reference Books:

1. Bjarne Stroustroup, Programming- Principles and Practice using C++,

#### And also you can download any book in free by using the following website.

.https://www.pdfdrive.com/

### **UNIT-2** 35

### Classes And Objects:

The main purpose of C++ programming is to add object orientation to the C programming language and classes are the central feature of C++ that supports object oriented programming and are often called user-defined types.

A class is used to specify the form of an object and it combines data representation and methods for manipulating that data into one neat package. The data and functions within a class are called members of the class.

### C++Class Definitions

When you define a class, you define a blueprint for a data type. This doesn't actually define any data, but it does define what the class name means, that is, what an object of the class will consist of and what operations can be performed on such an object.

A class definition starts with the keyword class followed by the class name; and the class body, enclosed by a pair of curly braces. A class definition must be followed either by a semicolon or a list of declarations. For example, we defined the Box data type using the keyword class as follows -

class Box public:<br>double/length; double/length;  $double \begin{pmatrix} 1 & 0 & 0 \\ 0 & 0 & 0 \\ 0 & 0 & 0 \end{pmatrix}$  // Breadth of a box double height // // Height of a box // Length of a box

Fig. 3. The keyword public determines the access attributes of the members of the class that follows it A public member can be accessed from outside the class anywhere within the scope of the class object. You can also specify the members of a class as **private** or **protected** which we will discuss in a sub-section.

 $B$ on  $\frac{A}{A}$ 

### <u>Member Function</u>

A member function of a class is a function that has its definition or its prototype within<br>A member function of a class is a function that has its definition or its prototype within the class definition like any other variable. It operates on any object of the class of which it is a member, and has access to all the members of a class for that object.

Let us take previously defined class to access the members of the class using a member function instead of directly accessing them -

```
class Box { 
   public: 
      double length; 
      double breadth; 
      double height; 
      double getVolume (void);// Returns box volume 
                               // Length of a box 
                              // Breadth of a box 
                              // Height of a box
```
Member functions can be defined within the class definition or separately using scope resolution

 $\sim$  class provides the blueprints for objects, so basically an object is created is class. We declare objects of a class with exactly the same sort of declaration  $y$ are vive declare objects of a class with exactly the same sort of declaration  $\frac{1}{100}$  declare variables of basic types. Following statements declare two objects of class A class provides the blueprints for objects, so basically an object is created  $\sum_{n=1}^{\infty}$ ect is created **the Olume** 

18 Ģ

Box Box1; // Declare Box1 of type Box // Declare Box2 of type Box Box Box2;

Both of the objects Box1 and Box2 will have their own copy of data members.

## Accessing the Data Members

The public data members of objects of a class can be accessed using the direct member access operator (.). Let us try the following example to make the things clear

```
#include <iostream>
 using namespace std; 
 class Box. {
    blic:
         double length; 
/ Length of a box 
         double breadth; // Breadth of a box
         double height 
                      ight; // Height of a box<br>observed box clay
\} ;
int \text{main}()Box Box1;
   Box Box1; \frac{7}{10} // Declare Box1 of type Box<br>Box Box2; // Declare Box2 of type Box<br>double volume = 0.0; // Store the volume of a box here
    Box Box2; 
  \frac{1}{2} box 1 specification<br>Box1<sup>1</sup> height = 5.0;
   Box1.length = 6.0;
                                                     x^{\circ}v^{0}Box1.breadth = 7.0<sub>i</sub>// box 2 specification<br>Box2.height = 10.0;
                                              ot
  Box2.length = 12.0;
  Box2.breadth = 13.0;// volume of box 1 
  volume = Box\_.height * Box\ ength * Box\.breadth;
            = Box1.height * Box1.length * Box1.breadth;<br>< "Volume of Box1 : " << volume <<endl;
  cout << 
  // volume of box 2 
  volume = Box2.height * Box2.length * Box2.breadth; cout << "Volume of Box2 : " << volume <<endl; return 0;
```
Batted 3 hen the above code is compiled and executed, it produces the following result<br>  $\frac{3}{2}$  olume of Box1 : 210<br>
olume of Box2 : 1560

 $\tilde{ }$ 

 $\mathbf{I}$ 

 $\mathbf{S}$ 

 $\overline{I}$ 

 $\boldsymbol{\beta}$ 

t is important to note that private and protected members can not be accessed directly using direct member access operator (.). We will learn how private and protected

Classes and Objects in Detail<br>So far, you have got very basic idea about C++ Classes and Objects. There are further nteresting concepts related to C++ Classes and Objects which we will discuss in

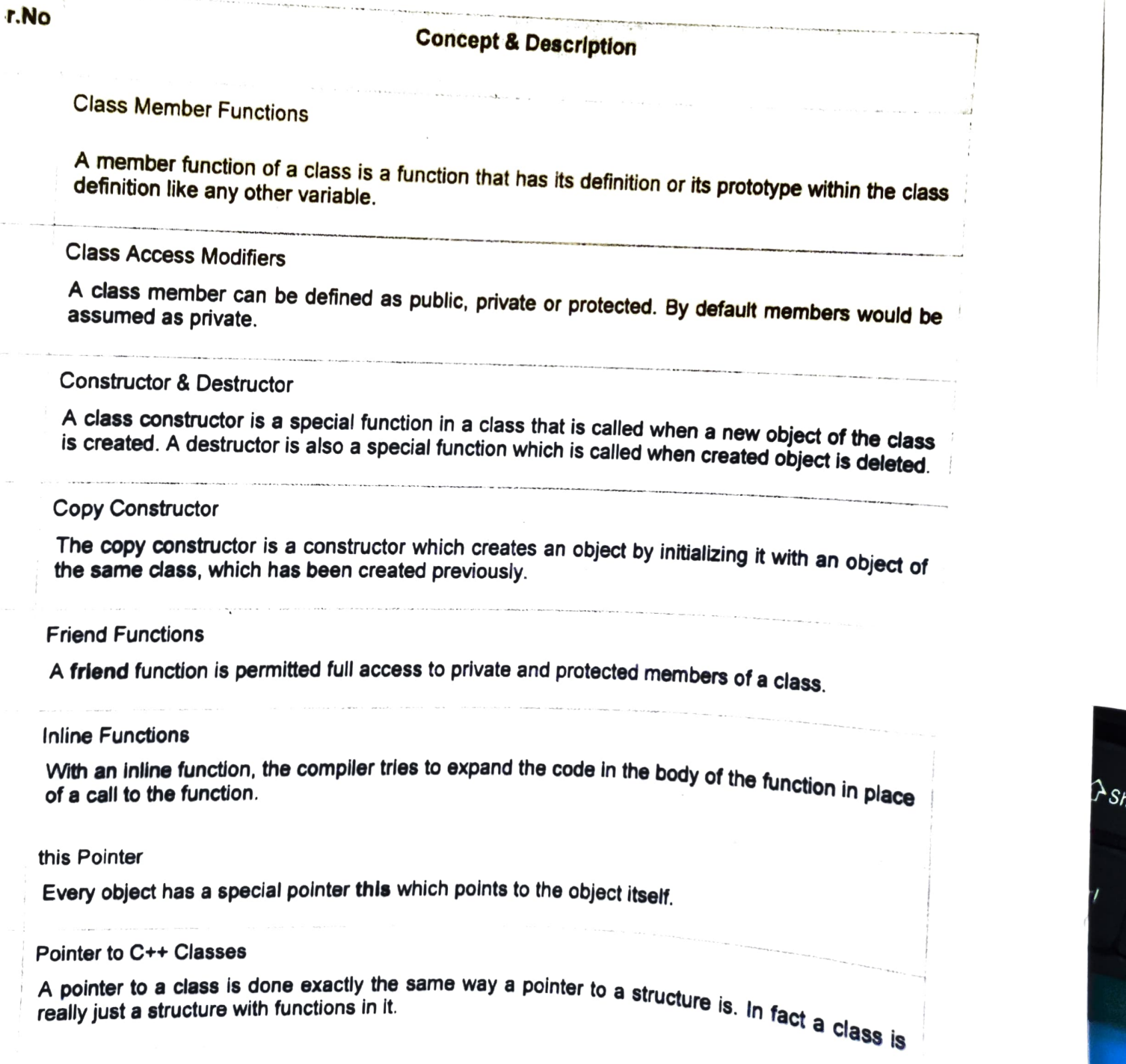

 $-*j*$ 

س

class. We declare objects for objects, so basically an object is created from A class we declare objects for objects, so basically an objects We declare objects of a class with exactly the same sort an object is created from<br>a sect of declaration that declare variables of basic types. Following statements declare two objects of class  $B_0$ 

Box Box1; // Declare Box1 of type Box<br>// Declare Box2 of type Box Box Box2;

Both of the objects Box1 and Box2 will have their own copy of data members.

## Accessing the Data Members

member The public access data members of objects of a class can be accessed using the direo<br>ess operator (.). Let us try the following example to make the things clea

4include <iostream> using namespace std; class Box. {  $\text{public:}$ double length; // Length of a box double breadth; double height // Breadth of a box<br>// Height of a box int main () {  $\sigma^{\text{bd}}$ abox<br>a: // Breadth of a box<br>// Height of a box int main() {  $O^{10}$ <br>Box Box1; // Declare Box1 of type Box Box  $Box1$ ;  $\begin{array}{ccc} & // \n\end{array}$  Declare Box1 of type Box<br>Box  $Box2$ ;  $\end{array}$  // Declare Box2 of type Box<br>double volume = 0.0; // Store the volume  $\frac{1}{s}$  Store the volume of a box here / box 1 specification Box1<sup>1</sup> height =  $5.0$ ; Box1.length  $= 6.0$ ; Box1.breadth =  $7.0<sub>i</sub>$  $//$  box  $2$  specification Box2. height =  $10.0$ ; Box2.length =  $12.0$ ; Box2.breadth =  $13.0$ ;  $e^{x}$  $\alpha^{\alpha}$ // volume of box 1<br>volume = Box1.height \* Box1.length \* Box1.breadth; cout << "Volume of Box1 : " << volume <<endl; // volume of box 2 volume =  $Box2. height$  \*  $Box2. length$  \*  $Box2. breadth;$ cout < "Volume of Box2: " << volume <<endl: return 0;

# $\frac{3}{2}$  Member Function 38

that  $\alpha$ 

A member function is defined outside the class using the ::(double colon symbol) scope resolution operator. This is useful when we did not want to define the function within the main program, which makes the program more understandable and easy to maintain.

The general syntax of the member function of a class outside its scope < return\_type > < class\_name > :: < member\_function > (arg1, arg2.... argN) types declared in the class definition of the  $\lt$  class\_name  $\gt$ . The scope resolution operator (::) is used along with the class name in the header of the function definition. It identifies the function as a member of a particular class. Without the scope The type of member arguments in the member function must exactly match with the resolution operator, the function definition would create an ordinary function, subject to the usual function rules of access and scope.

The following program segment shows how a member function is declared outside the class declaration and how the object of a class is created to use the class's methods and variables :-

```
doy
                                                                                 doy
tinclude <iostream 
                                                                          #e 
using namespace std; 
                                                                 ride<sup>!</sup>
class TestMemberFunction 
ſ
         public: 
                   int X, Y 
                   int sum(); 1/ Memebr Function Declaration 
int TestMemberFunction :: sum () - Uny Salele the Clark
ſ
         return (x+y); 
int main () 
ſ
         TestMemberFunction MemberFunction1; 
         Member Function 1 \times 1:
         MemberFunction1.y = 2;
         cout << "Sum 15: " 
<« MemberFunction1. sum()); 
         noturn a
```
### Nesting of Member Functlons

A member function may call another member function within itself. This is called<br>nesting of member functions. A member function can access not only the public functions but also the private functions of the class it belongs to. Let us see an simple example of showing nesting of the member functions :-

90

```
include cdostream> 
using namespace std;
class NestingMemberFunction 
           private: 
                        int myint; 
            public :
                        void set(); 
                        int get() 
};
void NestingMemberFunction :: set()
            myint -1:
<sup>}</sup>
int NestingMemberFunction :: get()
            set();<br>return myint;
١
int main () 
\mathbf{f}int printvariable; 
            NestingMemberFunction NestingMemberFunction1;<br>printvariable = NestingMemberFunction1.get();
            cout \lt "The variable is: " \lt printvariable;
            return 0 
                                                              a adalah Diffinisi
\mathbf{a}
```
### Private Member Function

A function declared inside the class's private section is known as "private member function". A private member function is accessible through the only public member function. (Read more: data members and member functions in  $C++$ ).

#### Example

In this example, there is a class named "Student", which has following data members and member functions:

- Private
	- Data members
		- rNo- to store roll number
		- perc to store percentage

 $\mathsf{o}$ 

#### o Member functions

inputOn() - to print a message "Input start..." before reading the roll number and percentage using public member<br>function. function.

 $40$ 

to print a message "**Input end...**" after reading  $\bullet$ Input of  $f(t)$  - to print a message appear creation.<br>the roll number and percentage using public member function.

#### Public

- o Member functions
	- read() to read roll number and percentage of the student
	- print() to print roll number and percentage of the student

Here, inputOn() and inputOff() are the private member functions which are calling inside public member function read().

```
Program: ******** 
#include <iostream> 
using namespace std; 
class Student
\{private:<br>int rNo;
             float perc;
             //private member functions 
             void inputOn (void) 
             \{cout<<"Input start..."<<endl;
             void inputoff (void) 
             \{cout<<"Input end..."<<endl;
             \mathcal{E}public: //public member functions 
             void read (void) 
             \left\{ \right.//calling first member function 
                   inputOn (); 
                   //read rNo and perc 
                   cout<<"Enter roll number: ";
                   cin>>rNo; 
                   cout<<"Enter percentage: "; 
                    cin>>perc;
```
//calling second member function

```
input0ff () ; 
               \mathcal{E}void print (void) 
               \left\{ \right.cout<<endl; 
                      cout<<"Roll Number: "<<rNo<<endl;
                      cout<<"Percentage: "<<perc<<"%"<<endl;
               \mathcal{E}\};
//Main code 
int main () 
\{//declaring object of class student 
       Student std; 
       //reading and printing details of a student 
        std.read (); 
       std.print (); 
       return 0;
```
## Arrays within a Class

- Arrays can be declared as the members of a class.
- The arrays can be declared as private, public or protected members of the class. To understand the concept of arrays as members of a class, consider this example.
- 

A program to demonstrate the concept of arrays as class member

```
Example 
#include<iostream>
const int size=5;
class student
€
int roll_no; 
 int marks[size]i 
 public: 
void getdata (); 
void tot_marks ();
```

```
void student :: getdata ()
cout<<"\nEnter roll no: ";<br>Cin>>roll_no;
for(int i=\theta; i<size; i++)
   \mathbf{f}cout<<"Enter marks in subject"<<(i+1)<<": ";<br>cin>>marks[i];<br>}
 void student :: tot_marks() //calculating total marks
int total-@; 
  for(int i=0; i<size; i++)<br>total+ = marks[i];
cout<<"\n\nTotal marks "<<total;
  void main() student \overbrace{\text{stu}}, stu.getdata();
  stu.tot_marks() ;<br>getch();<br>}
```
Output: Size

 $4<sub>1</sub>$ 

צי

Enter roll no: 101 Enter marks in subject 1: 67 Enter marks in subject 2:54 Enter marks in subject 3:68 Enter marks in subject 4: 72 Enter marks in subject 5:82 Total marks  $= 343$ 

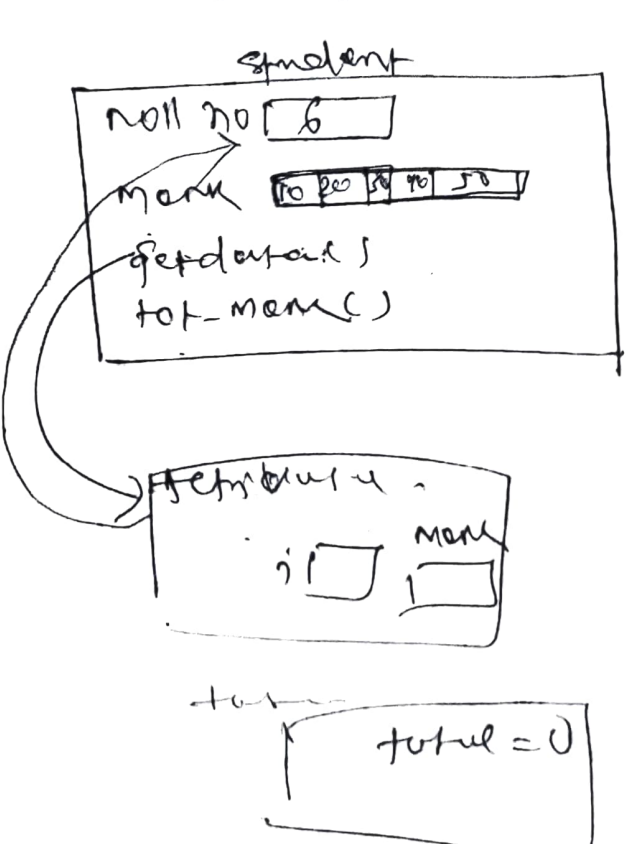

Memory Allocation for Object of Class<br>Once you define class it will not allocate memory space for the data member of the class. The memory allocation for the data member of the class is performed separately<br>each time when an object of the class is created.<br>Since member functions defined inside class remains same for all objects, only memory<br> Since member functions defined inside class remains same for all objects, only memory All the data members of each object will have separate memory space.<br>  $-\rightarrow$ We can also dynamically allocate objects.<br>
As we know that Constructor is a member function of a class which is called whenever<br>
a new object is cr

- 
- When a local object goes out of scope<br>• For a global object, operator is applied to a pointer to the object of the class

We again use pointers while dynamically allocating memory to objects.<br>Let's see an example of array of objects.<br># include <iostream>

```
using namespace std; 
class A 
₹
         public: 
         A() {
          cout «« "Constructor" << endl; 
         }<br>~A() {<br>cout << "Destructor" << endl;
       }
 ł.
 int main() 
 \left\{ \right.A^* a = new A[4];
          delete [] a; // Delete array
          return 0; }
```
 $4$ 

 $\bullet$   $\bullet$ 

## **Static data members**

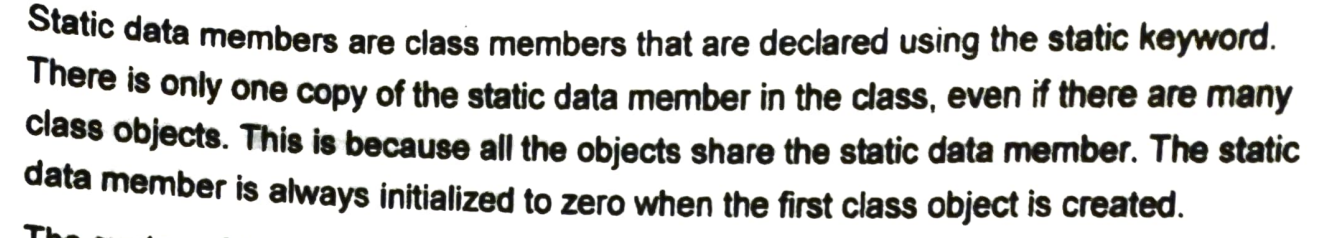

49

The syntax of the static data members is given as follows -

## static data\_type data\_member\_name;

In the above syntax, static keyword is used. The data\_type is the C++ data type such as<br>int, float etc. The data\_member\_name is the name provided to the data member.<br> $\rightarrow$ A program that demonstrates the static data members

### Example

#include <iostream> #include<string.h> using namespace std; class Student

#### €

```
private: 
int rollNo; 
char name[10]; 
int marks; 
public 
static int objectCount;
Student() { 
  objectCount++ 
\mathcal{Y}
```

```
void getdata() { 
  cout << "Enter roll number: "<<endl;
  cin \gg rollNo;
  cout << "Enter name: "<<endl;
  cin \gg name;
  cout << "Enter marks: "<<endl;
 cin >> marks;
}
```

```
void putdata() { 
 cout<<"Roll Number = "<< rollNo <<endl;
 cout<<"Name = "<< name <<endl;
```

```
cout<<"Marks = "<< marks << endl;
   cout<<endl;
 \mathbf{\Sigma}};
int Student::objectCount = 0;int main(void) {
  Student s1; 
  s1.getdata();
  s1.putdata();
  Student s2; 
   s2.getdata(): 
   s2.putdata();
   Student s3; 
   s3.getdata();
   s3.putdata();
   cout << "Total objects created = " << Student::objectCount << endl;
    return 0; 
  }<br>The output of the above program is as follows -
  Enter roll number: 1 
  Enter name: Mark 
  Enter marks: 78- 
Roll Number = 1. 
  Name= Mark. 
   Marks = 78Enter roll number: 2. 
   Enter name: Nancy 
   Enter marks: 55 
   Roll Number = 2
   Name = Nancy
   Marks = 55Enter roll number: 3 
   Enter name: 8usan 
   Enter marks: 90 
    Roll Number 3 
    Name = Susan
    Marks = <math>90</math>Total objects created = 3
```
 $\mathsf{u}$ 

student roll number, name and marks. The objectCount data member is a static data<br>member that contains the number of objects created of class Student. Student() is a he above program, the class student has three data members denoting the<br>oll number, name and marks. The objectCount data member is a static data member that contains the number of objects created of class Student. Student() is a constructor that increments objectCount each time a new class object is created.

**In** the

 $\mu \sim$ eachd

There are 2 member functions in class. The function getdata() obtains the data from the user and putdata() displays the data. The code snippet for this is as follows -

```
class Student { 
    private: 
   int rollNo; 
   char name[10] 
   int marks; 
   public: 
   static int objectCount 
   Student() {
     objectCount++; 
  void getdata() \{cout << "Enter roll number: "<<endl;
   cin >> rollNo;
   cout << "Enter name: "<<endl;
   cin >> name; 
   cout << "Enter marks: "<<endl:
   cin >> marks; 
 ł
void putdata() { 
  cout<<"Roll Number = "<< rollNo <<endl;
  cout<<"Name = "<< name <<endl;
  cout<<"Marks = "<< marks <<endl;
  cout<<endl;
}
```
Υ.

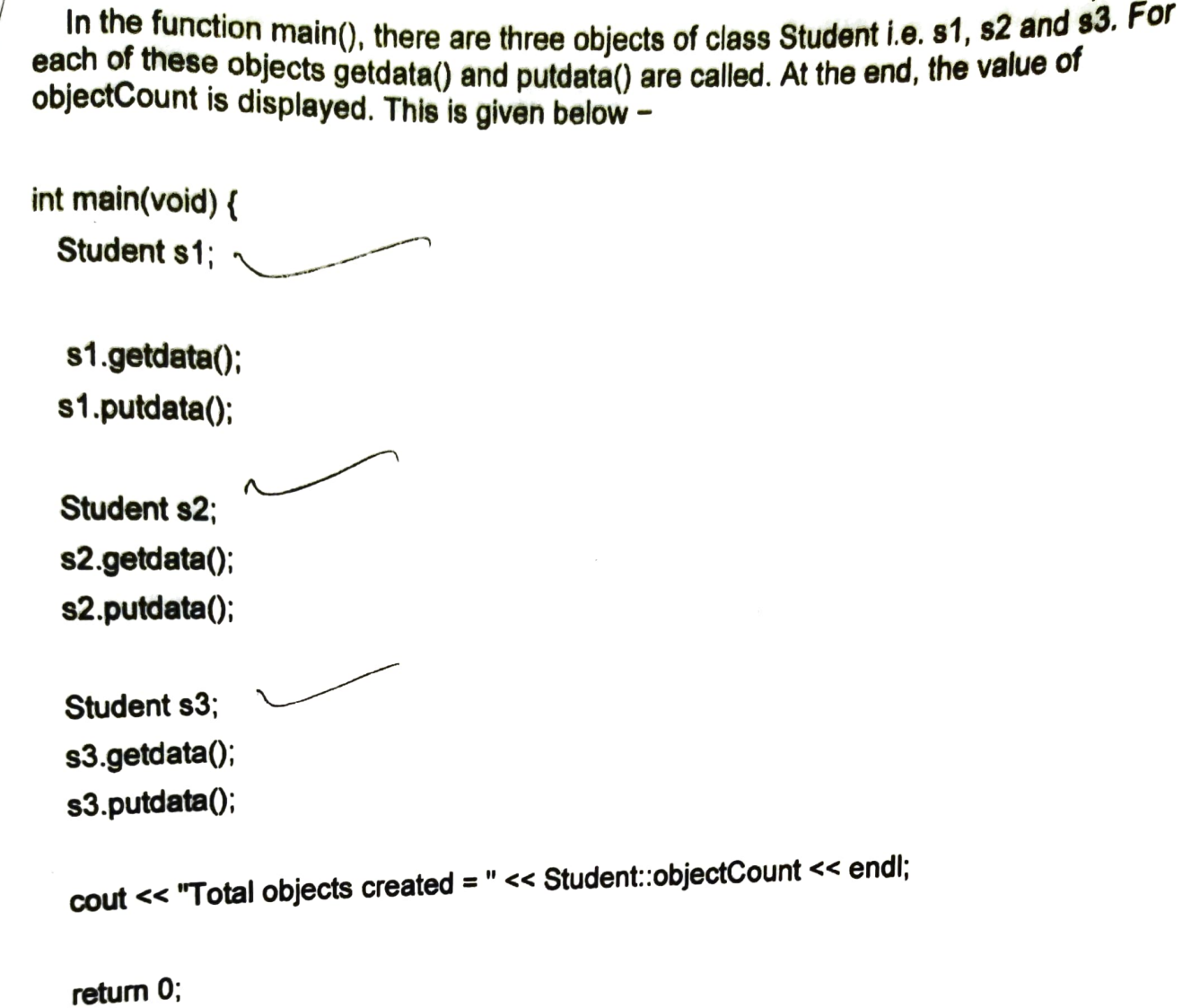

 $\label{eq:2.1} \mathcal{L}(\mathcal{A})=\mathcal{L}(\mathcal{A})\mathcal{A}(\mathcal{A})=\mathcal{A}(\mathcal{A})\mathcal{A}(\mathcal{A})$ 

 $\overline{\mathbf{b}}$ 

## Constructors in  $C++$

What is constructor?<br>A constructor is a member function of a class which initializes objects of a class. In C++, Constructor

```
automatically called when object(instance of class) create. It is special member function of the class<br>1. program to illustrate the<br>// concept of Constructors<br>#include <iostrate
            using namespace std; 
            class construct 
            public: 
                   int a, b; 
                   //Default Constructor 
                  construct () 
                         a = 10;<br>
b = 20;\mathbf{I}\};
           int main() 
                 I Default constructor called automatically<br>I when the object is created construct c;
                  \text{cut} \ll \text{"a}: \text{" << c.a} \ll \text{endl}<< "b: " << c.b;return 1; 
          \mathbf{I}
```
QUTPUT

#### A: 10 B: 20

### Parameterized Constructors:

It is possible to pass arguments to constructors. Typically, these arguments help initialize an object<br>when it is created. To create a parameterized constructor, simply add parameters to it the way you would to any other function. When you define the constructor's body, use the parameters to initialize<br>the object.

#### 2. // CPP program to illustrate // parameterized constructors

```
#include <iostream> 
using namespace std;
class Point 
private: 
     int x, Yi 
public 
     1/ Parameterized Constructor 
      Point (int x1, int y1)<br>{<br>x = x1;<br>y = y1;
     \left\{ \right.y = y1;\mathbf{I}
```

```
x = -1ł
                   return x; 
              }<br>int getY()
\overline{c} is return y;
              \mathbf{I}\mathcal{E}int main () 
         €
              / Constructor called 
              Point p1 (10, 15) 
              // Access values assigned by constructor 
              cout << "pl.x = " << pl.getX() << ", pl.y = " << pl.getY();
              return 0
```
 $\ddot{\phantom{0}}$ 

**Commentant Comments** 

Output:

1

ş

 $p1. x = 10$ ,  $p1. y = 15$ 

## Destructors in C++

What is destructor?<br>Destructor is a member function which destructs or deletes an object.When is destructor called? A destructor function is called automaticaly when the object goes out of scope:

(1) the function ends

(2) the program ends

```
(2) the program ends<br>(3) a block containing local variables ends<br>(3) a block containing is called
```
(a) a delete operator is called<br>(4) a delete operator is called<br>How destructors are different from a normal member function? (4) a delete operator is called<br>How destructors are different from a normal member function?<br>Destructors have same name as the class preceded by a tilde (~) Destructors don't take any argument and don't return anything

```
class String 
 \mathbf{f}private:<br>char *s;
      int size; 
       ic:<br>String(char *); // constructor<br>// destructor
 public: 
      \simString();
 \mathcal{E}'String: : String (char *c) 
 \{size = string(c);s = new char [size+1];
       strcpy(s,c);
  Ĵ
  String::-3tring () 
       delete []s;
  Ì
```